# **Foreman - Bug #2046**

# **The location/organization edit tab should not show the inverse taxonomy if it's disabled**

12/13/2012 11:12 AM - Sam Kottler

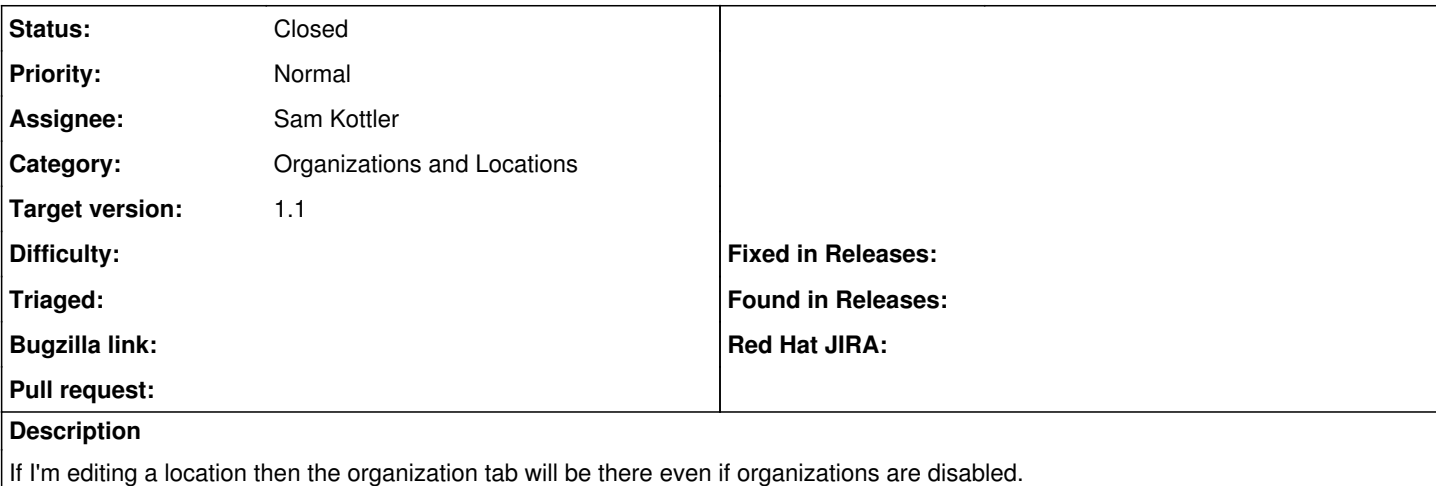

### **Associated revisions**

### **Revision 0ffb269d - 12/17/2012 02:28 PM - Sam Kottler**

Fixes #2046: Only show the inverse taxonomy tab if enabled

#### **History**

# **#1 - 12/13/2012 11:51 AM - Sam Kottler**

*- Subject changed from The location/organization edit page should not show the inverse taxonomy if it's disabled to The location/organization edit tab should not show the inverse taxonomy if it's disabled*

### **#2 - 12/14/2012 11:36 AM - Sam Kottler**

*- Status changed from Assigned to Feedback*

I opened a pull request for this yesterday - <https://github.com/theforeman/foreman/pull/304>.

## **#3 - 12/17/2012 04:56 PM - Sam Kottler**

- *Status changed from Feedback to Closed*
- *% Done changed from 0 to 100*

Applied in changeset [0ffb269d99eb8cff4a579b4b991ad43f8c14cee6](https://projects.theforeman.org/projects/foreman/repository/foreman/revisions/0ffb269d99eb8cff4a579b4b991ad43f8c14cee6).